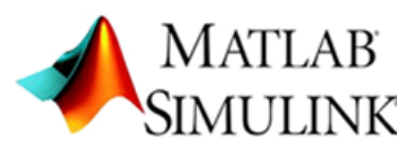

# MATLAB HANDS-ON TUTORIALS

## **INTRODUCTION**

- $\triangleright$  Matlab is a software package for numerical computational with High Quality analyzing facility
- $\triangleright$  These tutorials will introduce the faculties to the physical  $\&$ research oriented simulations of engineering

# **LEARNING OUTCOME**

- $\triangleright$  To provide participants with the knowledge to solve fundamental Mathematics
- $\triangleright$  Participant will get proficiency in Physical system modeling
- > High Quality MATLAB Plotting & Data analysis

## **COURSE OUTLINE**

- $\triangleright$  Basic features of MATLAB
- $\triangleright$  Mathematical Foundation
- $\triangleright$  Control System Design using commands
- $\triangleright$  Mathematical Modeling of Physical Systems using SIMULINK

# **REGISTRATION**

j

- $\triangleright$  Registration is open for Electrical, Mechanical, EXTC & Instrumentation faculties only till **20th April, 2016**
- $\triangleright$  No. of participants is Limited to 10 only

### **RESOURCE PERSON**

### **MAHESH KUMAR KAMAD**

**ASSISTANT PROFESSSOR (EE) mahesh.kumar@vpmmpcoe.org +91 77427 93977**

## **CO-RESOURCE PERSONS**

- **SANDEEP DWIVEDI (EE)** +91 80872 70709
- **SUSHIL SIRSAT (EXTC)** +91 77098 49972

## **VPM's MAHARSHI PARSHURAM COLLEGE OF ENGINEERING VELNESHWAR**